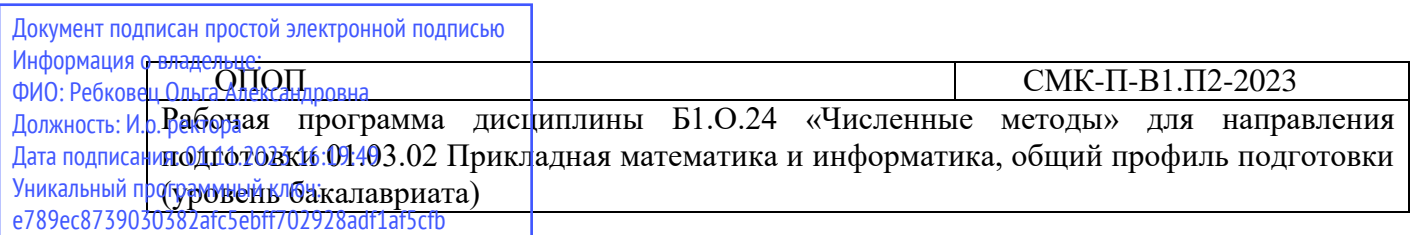

Министерство науки и высшего образования Российской Федерации Федеральное государственное бюджетное образовательное учреждение высшего образования «Камчатский государственный университет имени Витуса Беринга»

> Рассмотрено и утверждено на заседании кафедры информатики и математики 14.05.2023 г., протокол №9 Зав. кафедрой \_\_\_\_\_\_\_\_ И.А. Кашутина

# **РАБОЧАЯ ПРОГРАММА УЧЕБНОЙ ДИСЦИПЛИНЫ (КУРСА, МОДУЛЯ)** \_\_\_\_\_\_\_\_Б1.О.24 Численные методы

### **Направление подготовки (специальность):**

01.03.02 Прикладная математика и информатика (код и наименование направления подготовки (специальности))

**Профиль подготовки:** общий профиль

(наименование профиля)

**Квалификация выпускника:** бакалавр

**Форма обучения:** очная (заочная, очно-заочная) заочная

**Курс** \_\_\_3\_\_\_\_\_\_\_\_\_\_ **Семестр** 5-6\_\_\_\_\_\_\_\_\_\_\_\_\_

**Курсовая работа**: \_6\_семестр

**Экзамен:** \_\_5,6 семестр

**Год набора** 2023

Петропавловск-Камчатский 2023 г.

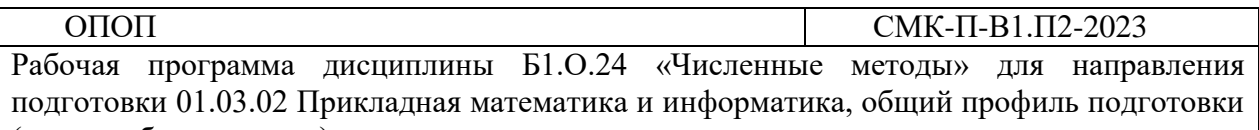

(уровень бакалавриата)

Рабочая программа составлена с учетом требований федерального государственного образовательного стандарта высшего образования по направлению подготовки 01.03.02 «Прикладная математика и информатика», утвержденного приказом Министерства образования и науки Российской Федерации от 10.01.2018 года № 9.

Разработчик(и): Доцент кафедры математики и физики Л.К. Фещенко

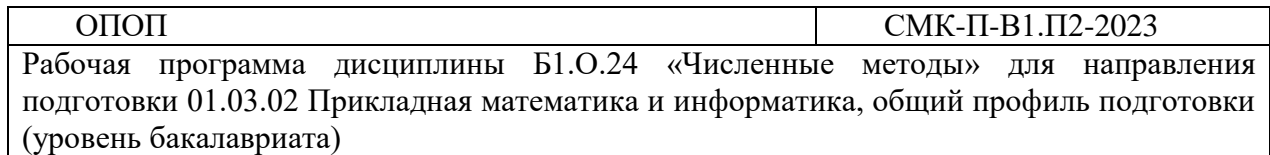

### СОДЕРЖАНИЕ

**[1. ЦЕЛЬ И ЗАДАЧИ ОСВОЕНИЯ ДИСЦИПЛИНЫ](#page-3-0) [2. МЕСТО ДИСЦИПЛИНЫ В СТРУКТУРЕ ОП ВО](#page-3-1) [3. ПЛАНИРУЕМЫЕ РЕЗУЛЬТАТЫ ОБУЧЕНИЯ ПО ДИСЦИПЛИНЕ](#page-3-2) [4. СОДЕРЖАНИЕ ДИСЦИПЛИНЫ](#page-4-0) [5. ТЕМАТИЧЕСКОЕ ПЛАНИРОВАНИЕ](#page-5-0) [6. САМОСТОЯТЕЛЬНАЯ РАБОТА](#page-8-0) [6.1. ПЛАН ПРАКТИЧЕСКИХ РАБОТ](#page-8-0) [6.2. ПЛАН ЛАБОРАТОРНЫХ РАБОТ](#page-8-0) 7. ПРИМЕРНАЯ ТЕМАТИКА КУРСОВЫХ РАБОТ 8. ПЕРЕЧЕНЬ ВОПРОСОВ НА ЗАЧЕТ ( ЗАЧЕТ, ЭКЗАМЕН) 9. УЧЕБНО-МЕТОДИЧЕСКОЕ И ИНФОРМАЦИОННОЕ ОБЕСПЕЧЕНИЕ 10. ФОРМЫ И КРИТЕРИИ ОЦЕНИВАНИЯ УЧЕБНОЙ ДЕЯТЕЛЬНОСТИ СТУДЕНТА**

**11. МАТЕРИАЛЬНО-ТЕХНИЧЕСКАЯ БАЗА**

ОПОП Рабочая программа дисциплины Б1.О.24 «Численные методы» для направления подготовки 01.03.02 Прикладная математика и информатика, общий профиль подготовки (уровень бакалавриата)

<span id="page-3-0"></span>Цель данной дисциплины является овладение основными понятиями численных методов как самостоятельного раздела математики; современное развитие численных методов и их связь с другими областями математики. Накопление студентами опыта по использованию численных методов для решения задач, необходимых для успешной профессиональной леятельности в будущем.

Задачи освоения дисциплины. В результате изучения дисциплины студент должен

1) знать основы теории численных методов, наиболее распространенные методы решения задач;

2) способы применения математических метолов с использованием различных программных средств;

3) уметь решать задачи с использованием численных методов;

4) применять знания основных структур численных методов для решения задач с использованием математических методов;

5) использовать современные компьютерные технологии в процессе решения прикладных задач;

<span id="page-3-1"></span>6) владеть навыками реализации численных методов на языках программирования.

### 2. Место дисциплины в структуре ОП ВО

<span id="page-3-2"></span>Цикл профессиональных дисциплин (базовая часть). В результате изучения базовой части цикла обучающийся должен знать и уметь применять на практике методы теории обыкновенных дифференциальных уравнений, дискретной математики, вероятностей и математической статистики, уравнений математической физики, архитектуры современных компьютеров, технологии программирования, численные методы и алгоритмы решения типовых математических залач: влалеть метолологией и навыками решения научных и практических задач.

### 3. Планируемые результаты обучения по дисциплине

Процесс изучения дисциплины направлен на формирование следующих компетенций в соответствии с ФГОС ВО по ланному направлению полготовки

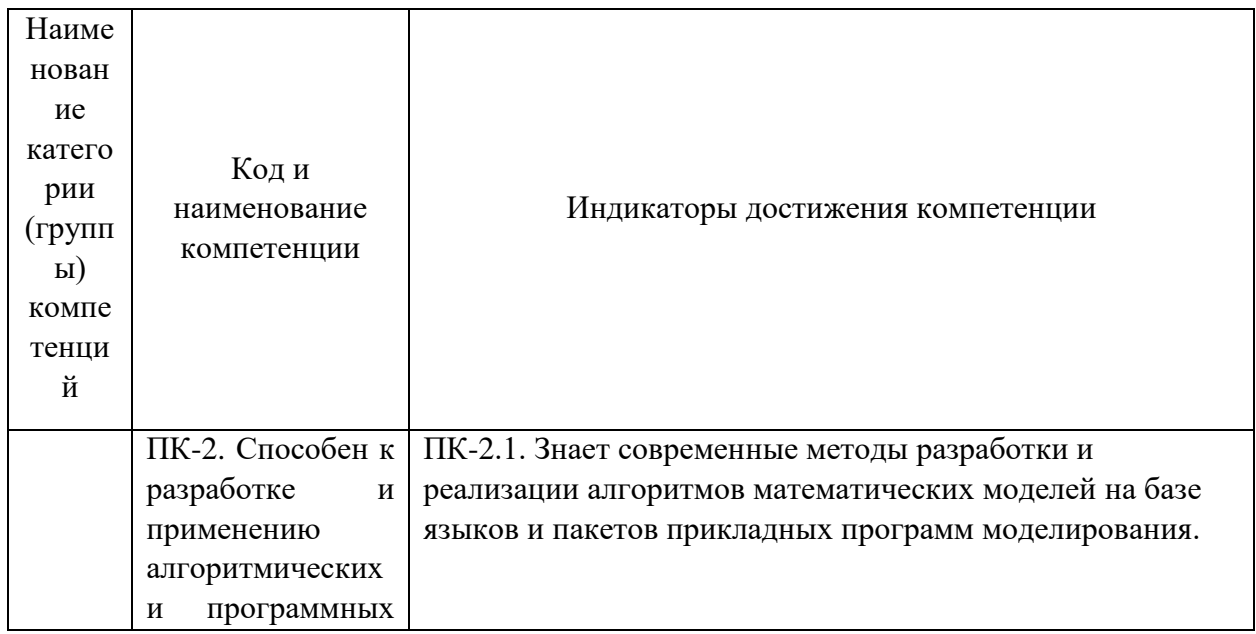

Рабочая программа дисциплины Б1.О.24 «Численные методы» для направления подготовки 01.03.02 Прикладная математика и информатика, общий профиль подготовки (уровень бакалавриата)

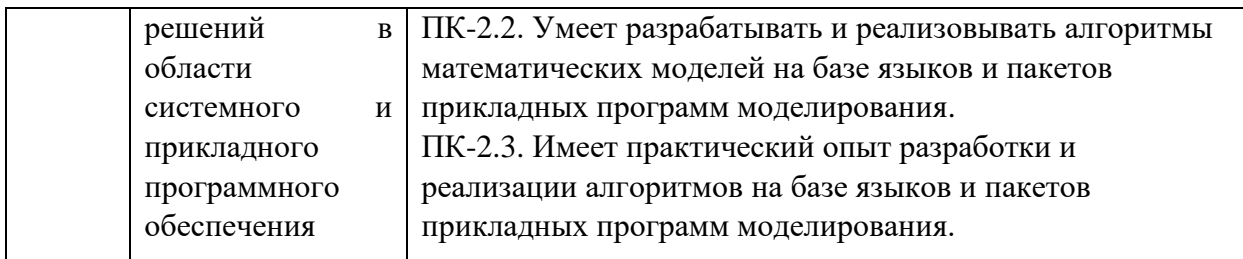

### <span id="page-4-0"></span>**4. Содержание дисциплины**

### **Раздел 1. Системы уравнений и приближение функций.**

Метод бисекций решения скалярного уравнения. Метод Ньютона решения скалярного Уравнения. Достаточные условия сходимости метода Ньютона, его погрешность. Модифицированный метод Ньютона. Метод хорд решения скалярного уравнения. Сходимость метода хорд, погрешность метода. Комбинированный метод хордкасательных.

Сжимающие операторы в полных метрических пространствах. Теорема о неподвижной точке. Итерационный метод вычисления неподвижной точки, его погрешность. Итерационный метод решения скалярного уравнения.

Задача интерполяции функций. Интерполяционный многочлен Лагранжа. Погрешность интерполяции в равномерной норме. Многочлены Чебышева, их свойства. Погрешнотсь интерполяции в узлах многочленов Чебышева.

Численное дифференцирование. Погрешности формул численного дифференцирования.

Интерполяционные сплайны. Экстремальное свойство кубических сплайнов. Построение кубического интерполяционного сплайна с краевыми условиями на вторую производную. Метод прогонки решения трехдиагональных систем линейных уравнений.

Приближение функций в среднеквадратической норме. Приближение таблично заданных функций методом наименьших квадратов.

Нормы матриц. Нормы матриц, согласованные с нормами векторов. Построение наименьшей согласованной нормы. Нормы матриц, согласованные с евклидовой, кубической и октаэдрической нормами векторов. Сходимость матричных степенных рядов. Итерационные методы решения систем линейных уравнений и обращения матриц.

Локализация собственных значений. Метод вращений нахождения собственных векторов и собственных значений симметричных матриц. Сходимость метода вращений и его погрешность.

Метод Ньютона решения систем уравнений. Сходимость метода Ньютона и его погрешность. Модифицированный метод Ньютона.

Метод простой итерации решения систем уравнений. Достаточные условия сходимости метода и его погрешность.

Сведение задачи вычисления нулей аналитической фукнции к задаче решения системы уравнений. Теорема Канторовича о вычислении нулей аналитических функций.

Простейшие квадратурные формулы прямоугольников, трапеций, Симпсона. Погрешности простейших квадратур. Оптимизация выбора узлов интегрирования. Квадратурные формулы Ньютона-Котеса.

### **Раздел 2. Дифференциальные уравнения.**

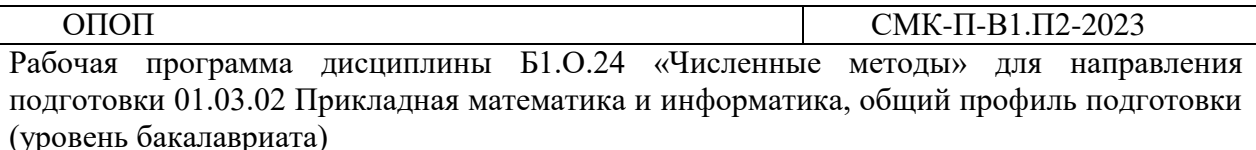

Решение задачи Коши с помощью формулы Тейлора. Метод ломанных Эйлера. Методы Рунге-Кутта. Оценки погрешности на шаге. Оценки погрешности одношаговых методов. Конечно-разностные методы. Метод Адамса. Погрешность конечно-разностных методов. Особенности применения методов Рунге-Кутта и Адамса к системам уравнений. Специализация конечно-разностных методов для уравнений второго порядка.

Простейшие методы решения краевой задачи для уравнения второго порядка. Функция Грина сеточной краевой задачи. Решение простейшей сеточной краевой задачи. Решение краевых задач для систем уравнений первого порядка. Нелинейные краевые задачи.

Вариационные методы решения краевых задач (методы Ритца и Бубнова-Галеркина). Вариационно-разностные аналоги методов Ритца и Бубнова-Галеркина.

Общие понятия теории метода сеток. Аппроксимация дифференциальной задачи разностной. Устойчивость и сходимость разностных схем. Теорема Филиппова о связи устойчивости, аппроксимации и сходимости.

Аппроксимация простейших гиперболических задач. Спектральный признак

устойчивости. Разностные схемы для одномерного параболического уравнения.

Разностная аппроксимация эллиптических уравнений

### <span id="page-5-0"></span>**5. Тематическое планирование**

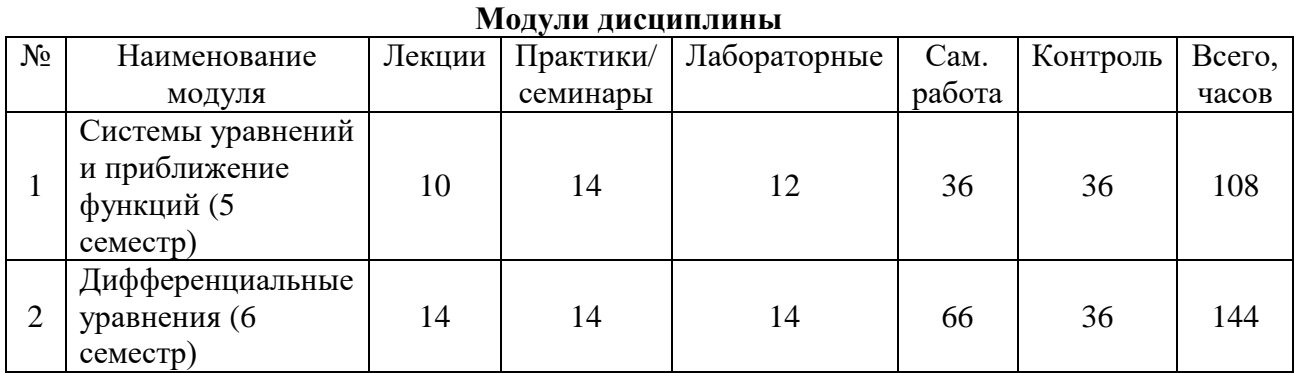

# **Тематический план**

### **5 семестр**

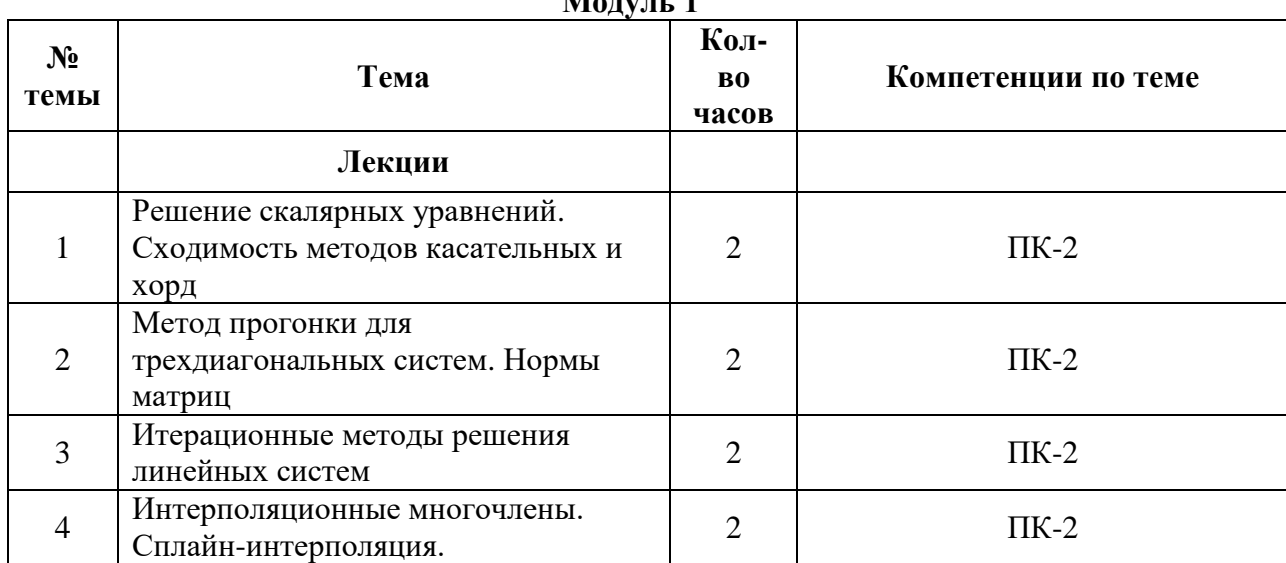

 $M = -1$ 

Рабочая программа дисциплины Б1.О.24 «Численные методы» для направления подготовки 01.03.02 Прикладная математика и информатика, общий профиль подготовки (уровень бакалавриата)

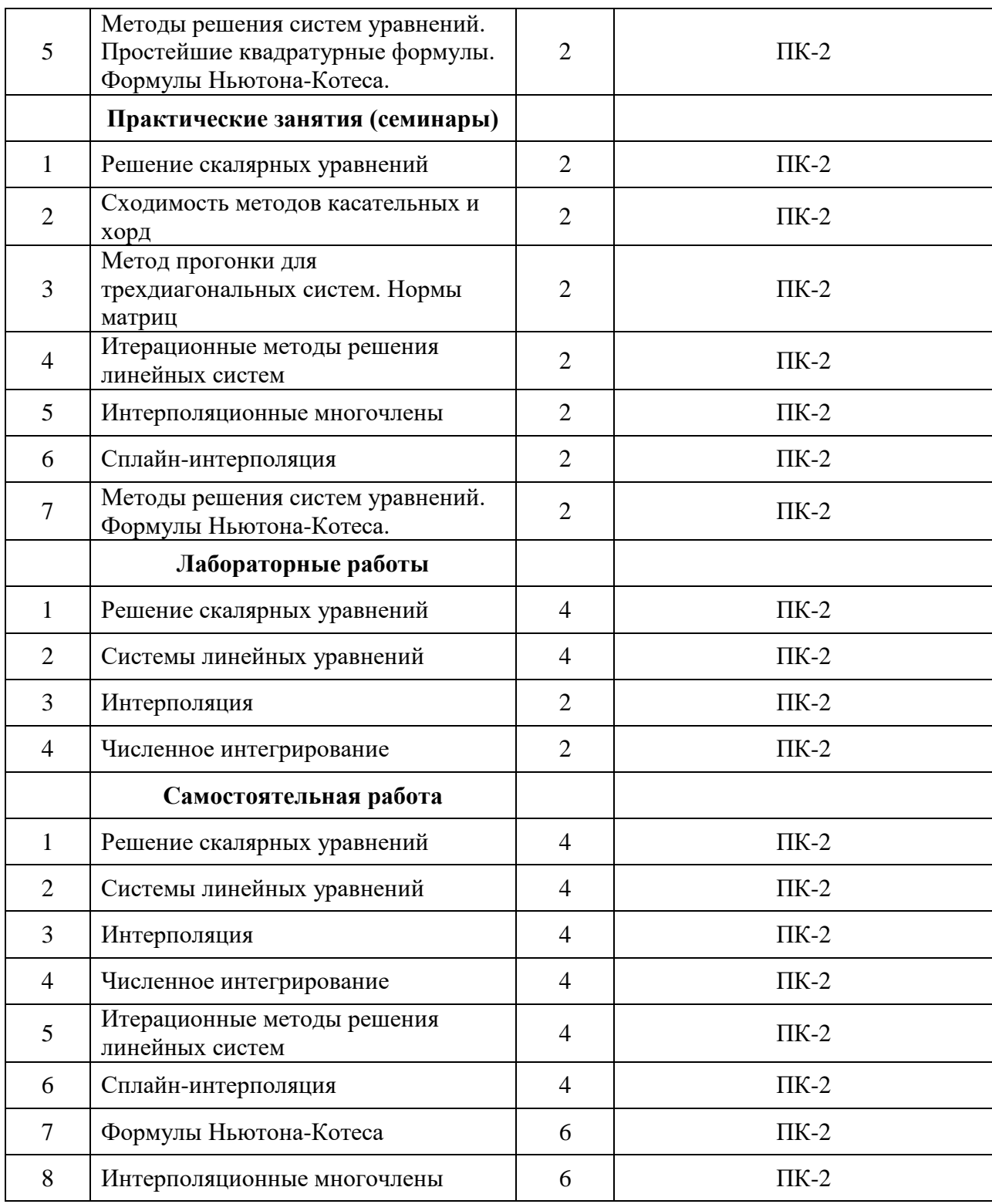

# **6 семестр**

# **Модуль 2**

Рабочая программа дисциплины Б1.О.24 «Численные методы» для направления подготовки 01.03.02 Прикладная математика и информатика, общий профиль подготовки (уровень бакалавриата)

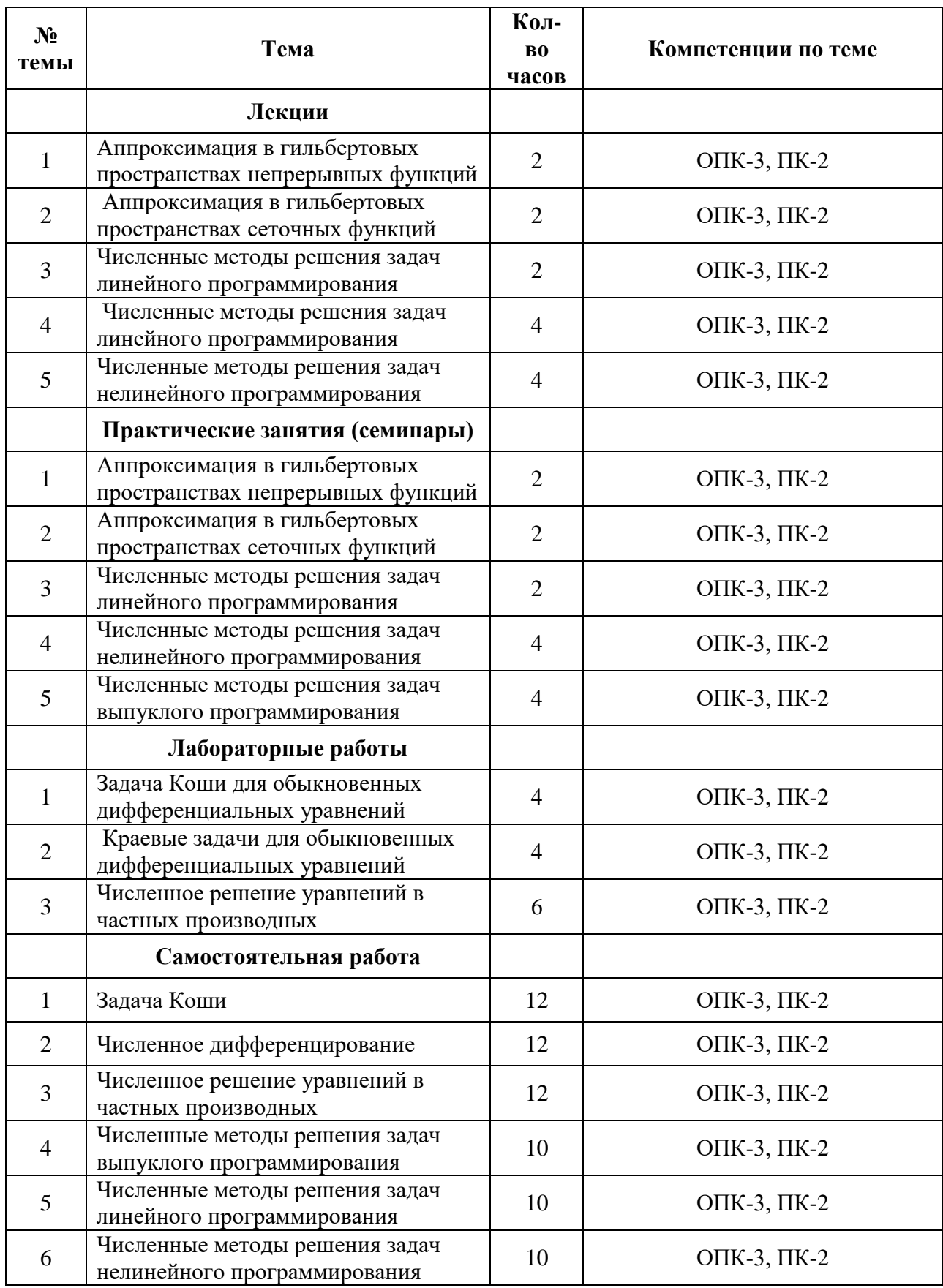

Рабочая программа дисциплины Б1.О.24 «Численные методы» для направления подготовки 01.03.02 Прикладная математика и информатика, общий профиль подготовки (уровень бакалавриата)

### <span id="page-8-0"></span>**6. Самостоятельная работа**

Самостоятельная работа включает две составные части: аудиторная самостоятельная работа и внеаудиторная.

*Самостоятельная аудиторная работа* включает выступление по вопросам семинарских занятий, выполнение практических заданий *(при наличии)*.

*Внеаудиторная самостоятельная работа* студентов заключается в следующих формах:

- − изучение литературы;
- − осмысление изучаемой литературы;
- − работа в информационно-справочных системах;
- − аналитическая обработка текста (конспектирование, реферирование);
- − составление плана и тезисов ответа в процессе подготовки к занятию;
- − решение необходимых задач;
- − подготовка сообщений по вопросам семинарских занятий.

### **6.1. Планы практических занятий**

### **Тема 1. Разностные схемы.**

*Вопросы для самоконтроля:*

- 1. Формула Тейлора
- 2. Разделенные разности.
- 3. Порядок аппроксимации.
- 4. Вычисление разделенных разностей для многочленов.

*Задания для работы в аудитории:*

Самарский А.А.,Гулин А.В. Численные методы. – М.: Айрис-пресс, 2007. Стр. 46 – 50, №№ 1-10 (нечетные), стр. 54 – 58, №№ 1-10 (нечетные).

### *Задания для самостоятельной(домашней) работы:*

Самарский А.А., Гулин А.В. Численные методы. – М.: Айрис-пресс, 2007. Стр. 46 – 50, №№ 1-10 (четные), стр. 54 – 58, №№ 1-10 (четные).

### **Тема 2. Разностные схемы для дифференциального уравнения первого порядка**.

*Вопросы для самоконтроля:*

- 1. Разностные аналоги первой производной с шагом вперед.
- 2. Разностные аналоги первой производной с шагом назад.
- 3. Центральная разность.
- 4. Порядок аппроксимации первой производной.
- 5. Явная схема Эйлера.
- 6. Неявная схема Эйлера..

*Задания для работы в аудитории:*

Рабочая программа дисциплины Б1.О.24 «Численные методы» для направления подготовки 01.03.02 Прикладная математика и информатика, общий профиль подготовки (уровень бакалавриата)

Самарский А.А.,Гулин А.В. Численные методы. – М.: Айрис-пресс, 2007. Стр. 46 – 50, №№ 11-20 (нечетные), стр. 54 – 58, №№ 11-20 (нечетные).

*Задания для самостоятельной(домашней) работы:* 

Самарский А.А., Гулин А.В. Численные методы. – М.: Айрис-пресс, 2007. Стр. 46 – 50, №№ 11-20 (четные), стр. 54 – 58, №№ 11-20 (четные).

### **Тема 3. Разностные схемы для ДУЧП**.

### *Вопросы для самоконтроля:*

- 1. Разностные аналоги первое производной по времени с шагом вперед.
- 2. Разностные аналоги первое производной по времени с шагом назад.
- 3. Центральная разность.
- 4. Порядок аппроксимации первой производной.
- 5. Вторая разделенная разность.
- 6. Дискретизация области.
- 7. Дискретизация граничных условий. Методы Коллатца и Микеладзе..

### *Задания для работы в аудитории:*

Самарский А.А.,Гулин А.В. Численные методы. – М.: Айрис-пресс, 2007. Стр. 51 – 58, №№ 11-20 (нечетные), стр. 59 – 60, №№ 11-20 (нечетные).

*Задания для самостоятельной(домашней) работы:* 

Самарский А.А., Гулин А.В. Численные методы. – М.: Айрис-пресс, 2007. Стр. 51 – 58, №№ 11-20 (четные), стр. 59 – 60, №№ 11-20 (четные).

### **Тема 4. Разностные схемы для уравнения теплопроводности**.

*Вопросы для самоконтроля:*

- 1. Явная схема для уравнения теплопроводности.
- 2. Неявная схема для уравнения теплопроводности.
- 3. Порядок аппроксимации дифференциального уравнения.
- 4. Условная и безусловная устойчивость..
- 5. Критерий Неймана.

*Задания для работы в аудитории:*

Самарский А.А.,Гулин А.В. Численные методы. – М.: Айрис-пресс, 2007. Стр.102-106, задание 1.

Найти условия устойчивости для явной схемы.

*Задания для самостоятельной(домашней) работы:* 

Самарский А.А., Гулин А.В. Численные методы. – М.: Айрис-пресс, 2007. Найти условия устойчивости для неявной схемы.

Стр.102-106, задание 2.

# **Тема 5. Устойчивость разностных схем. Метод Неймана, метод Фридрихса**.

*Вопросы для самоконтроля:*

1. Вывести условие Неймана для явной схемы для уравнения теплопроводности.

Рабочая программа дисциплины Б1.О.24 «Численные методы» для направления подготовки 01.03.02 Прикладная математика и информатика, общий профиль подготовки (уровень бакалавриата)

- 2. Неявная схема для уравнения теплопроводности, условие устойчивости.
- 3. Порядок аппроксимации дифференциального уравнения.
- 4. Условная и безусловная устойчивость, анализ схемы Кранка-Николсона..
- 5. Критерий Неймана, критерий Фридрихса.

### *Задания для работы в аудитории:*

Годунов С.К., Рябенький В.С. Введение в теорию разностных схем. -5 изд , М. Лань. 2003.

Стр.158, задание 1.

Найти условия устойчивости для явной схемы. Сравнить критерии Неймана и Фридрихса.

*Задания для самостоятельной(домашней) работы:* 

Годунов С.К., Рябенький В.С. Введение в теорию разностных схем. -5 изд , М. Лань. 2003.

Найти условия устойчивости для неявной схемы.

Стр.158, задание 2, стр. 164, задание 2.

### **Тема 6. Спектральный признак Годунова-Рябенького**.

### *Вопросы для самоконтроля:*

- 1. Вывести условие Неймана для схемы Кранка-Николсона для уравнения теплопроводности.
- 2. Как построить спектр семейства разностных схем?
- 3. Применимость спектрального признака.
- 4. Сравнить критерий Неймана, критерий Фридрихса, спектральный признак Годунова-Рябенького..

### *Задания для работы в аудитории:*

Годунов С.К., Рябенький В.С. Введение в теорию разностных схем. -5 изд , М. Лань. 2003.

Стр.203, задание 2.

Найти условия устойчивости для явной схемы. Сравнить критерии Годунова-Рябенького, Неймана и Фридрихса.

*Задания для самостоятельной(домашней) работы:* 

Годунов С.К., Рябенький В.С. Введение в теорию разностных схем. -5 изд , М. Лань. 2003.

Найти условия устойчивости неявной схемы для линейного уравнения теплопроводности с переменным коэффициентом.

Стр.202, задание 2.

### **Тема 7. Разностные схемы для уравнения Лапласа.**

*Вопросы для самоконтроля:*

- 1. Вывести разностную схему типа «крест» для уравнения Лапласа.
- 2. Как построить семейство разностных схем для уравнения Лапласа?
- 3. Как оценить погрешность разностной схемы?
- 4. Как аппроксимировать граничные условия?

Рабочая программа дисциплины Б1.О.24 «Численные методы» для направления подготовки 01.03.02 Прикладная математика и информатика, общий профиль подготовки (уровень бакалавриата)

*Задания для работы в аудитории:*

Годунов С.К., Рябенький В.С. Введение в теорию разностных схем. -5 изд , М. Лань. 2003.

Стр.201, задание 4.

Построить разностные схемы для уравнения переноса

*Задания для самостоятельной(домашней) работы:* 

Годунов С.К., Рябенький В.С. Введение в теорию разностных схем. -5 изд , М. Лань. 2003.

Построить разностные схемы для уравнения Пуассона Стр.203, задание 3.

### **Тема 8. Моделирование граничных условий.**

*Вопросы для самоконтроля:*

- 1. Вывести аналог граничного условия Неймана.
- 2. Аппроксимация граничных условий 2 и 3 рода.
- 3. Условие Коллатца.
- 4. Устойчивость по граничным условиям.

*Задания для работы в аудитории:*

Годунов С.К., Рябенький В.С. Введение в теорию разностных схем. -5 изд , М. Лань. 2003.

Стр.219, задания 1,2.

*Задания для самостоятельной(домашней) работы:* 

Годунов С.К., Рябенький В.С. Введение в теорию разностных схем. -5 изд , М. Лань. 2003.

Найти условия устойчивости неявной схемы для линейного уравнения теплопроводности с переменным коэффициентом.

Стр.220, задание 3.

### **Тема 9. Метод Монте-Карло**.

*Вопросы для самоконтроля:*

- 1. Равномерно распределенная последовательность.
- 2. Принципы построения генераторов случайных чисел.
- 3. Генератор Неймана.
- 4. Генератор случайных чисел в Maple 12.

*Задания для работы в аудитории:*

Годунов С.К., Рябенький В.С. Введение в теорию разностных схем. -5 изд , М. Лань. 2003.

Стр.332, задания 1,3.

*Задания для самостоятельной(домашней) работы:* 

Годунов С.К., Рябенький В.С. Введение в теорию разностных схем. -5 изд , М. Лань. 2003.

Рабочая программа дисциплины Б1.О.24 «Численные методы» для направления подготовки 01.03.02 Прикладная математика и информатика, общий профиль подготовки (уровень бакалавриата)

Вычислить решение уравнения Лапласа методом Монте-Карло. Стр.332, задание 2,4.

ОПОП

### 6.2. Перечень лабораторных работ

### $5, 6$  семестр

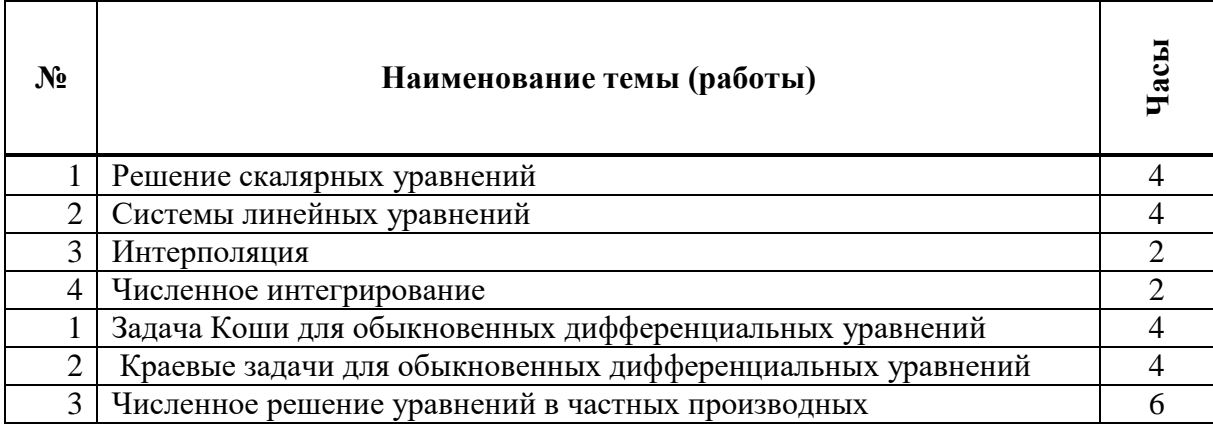

Методическое сопровождение лабораторных занятий по дисциплине

### Лабораторная работ № 1 Решение скалярных уравнений

Цель: выработка умений и навыков по программированию основных методов численного решения скалярных уравнений, по использованию стандартных процедур пакета MAPLE.

Необходимые теоретические знания: методы бисекций, комбинированный хордкасательных, простой итерации решения скалярных уравнений; погрешность методов.

Задание 1. Используя процедуру plot пакета MAPLE, графически отделите корни уравнения  $ln(x-a) = 5cos(2x-c)$ . Значения параметров возьмите в таблице. В отчете приведите графики и отрезки, содержащие корни уравнения.

Задание 2. Напишите программу, реализующую метод бисекций решения скалярных уравнений. Используя эту программу, найдите корни уравнения из задания 1 с точностью  $10^{-8}$ . В отчете приведите исходный код программы и значения корней.

Задание 3. Напишите программу, реализующую комбинированный метод хордкасательных решения скалярных уравнений. Используя эту программу, найдите корни уравнения из задания 1 с точностью  $10^{-8}$ . В отчете приведите исходный код программы и значения корней.

Задание 4. Используя процедуру fsolve пакета MAPLE, найдите корни уравнения из задания 1 с точностью  $10^{-20}$ . В отчете приведите протокол работы с пакетом MAPLE.

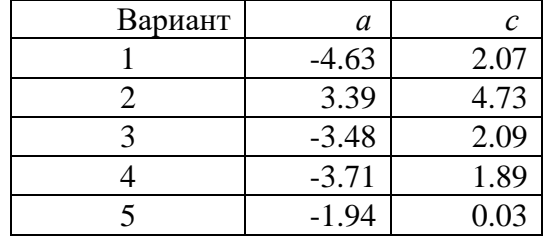

Рабочая программа дисциплины Б1.О.24 «Численные методы» для направления подготовки 01.03.02 Прикладная математика и информатика, общий профиль подготовки (уровень бакалавриата)

ОПОП

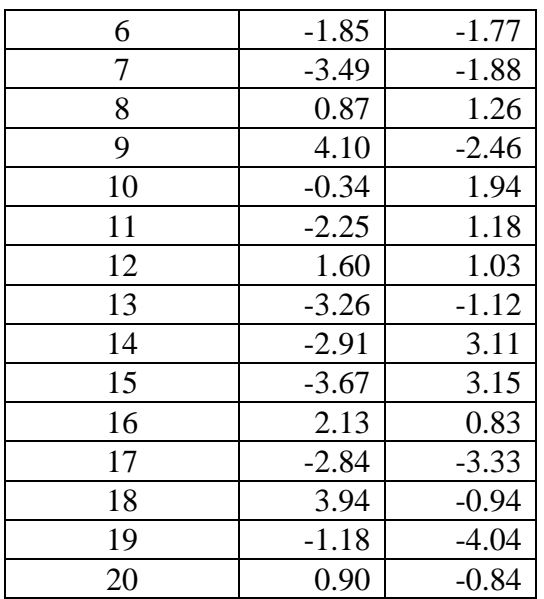

### Лабораторная работа № 2 Системы линейных уравнений

Цель: выработка умений и навыков по программированию основных методов численного решения систем линейных уравнений.

Необходимые теоретические знания: методы прогонки решения трехдиагональных систем, метод простой итерации, метод LU-факторизации.

Задание 1. Напишите программу, реализующую метод прогонки решения трехдиагональных систем линейных уравнений. В отчете приведите текст программы и пример ее работы. Размерность системы может быть произвольной.

Задание 2. Напишите программу, реализующую метод простой итерации решения систем линейных уравнений. Программа должна допускать умножение расширенной матрицы системы на масштабирующий множитель, проверять достаточные условия сходимости метода для матричных норм  $\| \parallel_{\alpha}$  и  $\| \parallel_{\alpha}$ . В случае, если в одной из норм

сходимость есть, программа реализует вычисления в этой норме, с точностью  $10^{-6}$ . В отчете приведите текст программы и пример ее работы. Размерность системы может быть произвольной.

Задание 3. Напишите программу, реализующую метод LU-факторизации решения систем линейных уравнений. Программа должна в явном виде выводить матрицы факторизации. В отчете приведите текст программы и пример ее работы. Размерность системы может быть произвольной.

### Лабораторная работа № 3 Интерполяция

Цель: выработка умений и навыков по программированию основных методов интерполяции сеточных функций одной переменной, по использованию стандартных интерполяционных процедур пакета MAPLE.

теоретические Необходимые знания. Интерполяция сеточных функций. Интерполяционные многочлены. Погрешность интерполяции. Многочлены Чебышева. Оптимизация выбора узлов интерполяции. Интерполяционные сплайны. Экстремальное свойство кубических сплайнов.

Задание 1. Используя процедуры interp и plot пакета MAPLE, постройте график

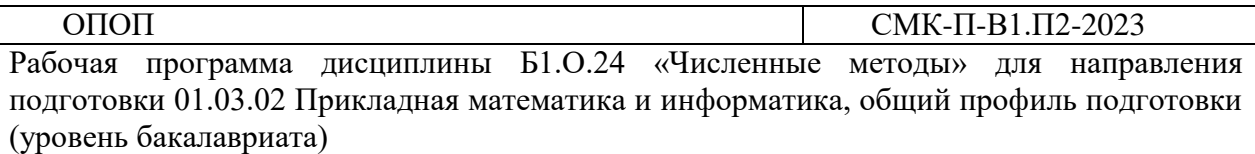

интерполяционного многочлена по системе узлов *<sup>i</sup> <sup>i</sup> <sup>x</sup> , y* . Координаты узлов приведены в таблице. В отчете приведите выражение интерполяционного многочлена и его график.

*Задание 2.* Используя процедуры **spline** и **plot** пакета MAPLE, постройте график интерполяционного кубического сплайна по системе узлов  $(x_i, y_i)$  с нулевыми краевыми условиями на вторую производную. Координаты узлов приведены в таблице 2. В отчете приведите выражение интерполяционного сплайна и его график.

*Задание 3.* Постройте в одной системе координат графики интерполяционного многочлена и интерполяционного сплайна. В отчете приведите графики этих функций.

*Задание 4.* Напишите программу, вычисляющую значение интерполяционного многочлена в точках  $(x_i + x_{i+1})$ /2 . Сравните результат работы программы с результатом применения команд пакета MAPLE. Результат сравнения приведите в отчете в виде таблины.

*Задание 5.* Напишите программу, вычисляющую значение интерполяционного кубического сплайна в точках  $(x_{i} + x_{i+1})$ /2. Сравните результат работы программы с результатом применения команд пакета MAPLE. Результат сравнения приведите в отчете в виде таблицы.

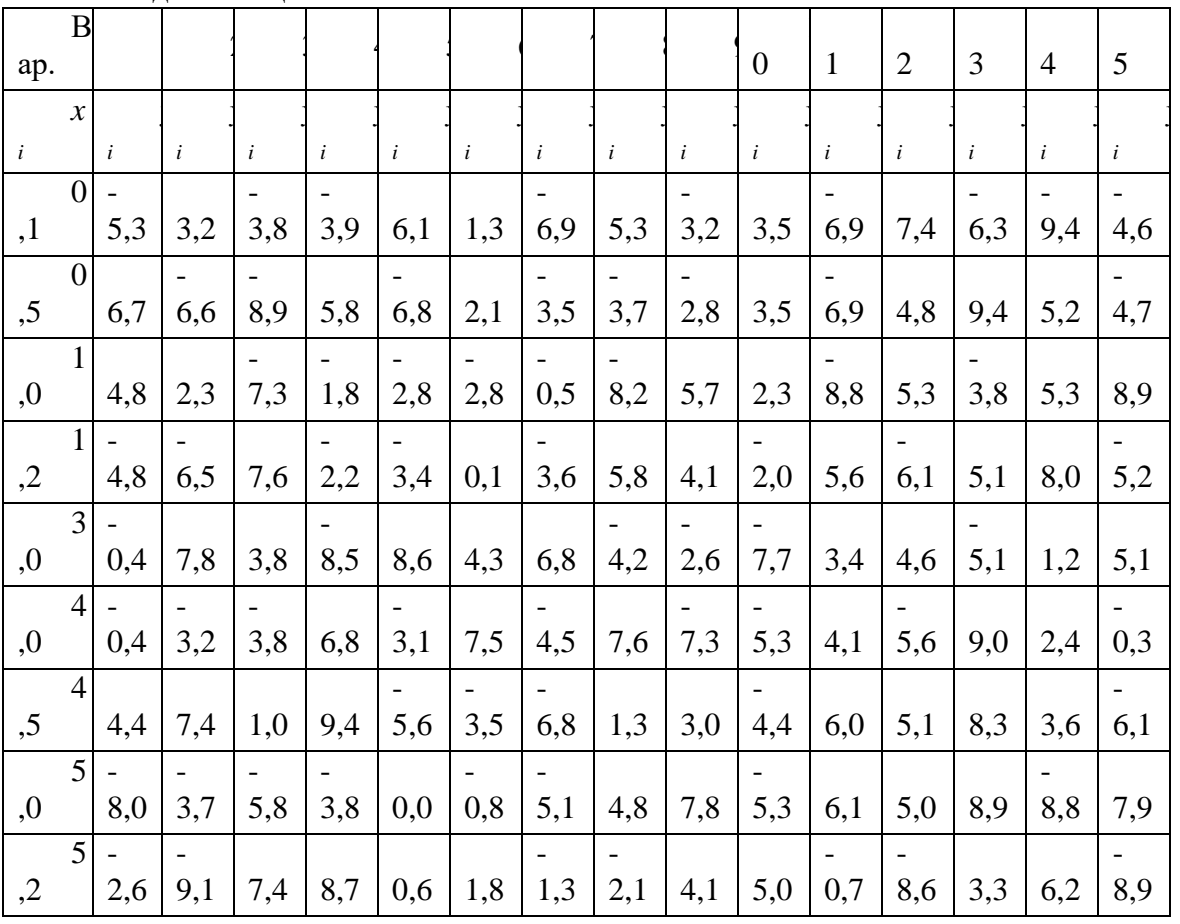

### **Лабораторная работа № 4 Численное интегрирование**

*Цель:* выработка умений и навыков по программированию основных методов численного интегрирования, по использованию стандартных процедур численного

используя команду int c

Рабочая программа дисциплины Б1.О.24 «Численные методы» для направления подготовки 01.03.02 Прикладная математика и информатика, общий профиль подготовки (уровень бакалавриата)

### интегрирования пакета MAPLE.

*Необходимые теоретические знания:* методы прямоугольников, трапеций, парабол, метод Монте-Карло численного интегриования.

*Задание 1.* Используя процедуру plot пакета MAPLE построить график функции

$$
y = (ax + b)\cos\frac{1}{0.05 + x}
$$
ha orpeske [0,1] *h* вычислите  $\int_{0}^{1} y(x)dx$ ,

точностью  $10^{-12}$  . Значения параметров возьмите в таблице. В отчете приведите протокол сеанса MAPLE .

*Задание 2.* Напишите программу, реализующую метод центральных прямоугольников с равномерным разбиением отрезка. Определите, какова должна быть

Мелкость разбиения, чтобы найти 
$$
\int_{0}^{1} y(x) dx
$$
 с точность  $10^{-3}$ . Приведите в отчете эксперименталыную зависимость точности от мелкости разбиения, начиная с  $\Delta x = 0.1$  и текст программы.

*Задание 3.* Напишите программу, реализующую методы правых прямоугольников, трапеций, парабол с равномерным разбиением отрезка. Вычислите с ее помощью 1

с точностью  $10^{-3}$ . В отчете приведите текст программы и мелкость разбиения, обеспечивающего для каждого метода заданную точность.  $\int y(x)dx$  $\mathbf{0}$ 

*Задание 4.* Напишите программу, реализующую метод центральных

 $\int y(x)dx$  с неравномерным разбиением отрезка  $\begin{bmatrix} 0,1 \end{bmatrix}$  на  $\begin{bmatrix} a, b, c \end{bmatrix}$  $\int y(x)$ прямоугольников для интеграла  $^{0}$  $\Delta x_k = \frac{h}{h}$ 

 $\Delta x_k = \frac{\Delta x_k}{n - k + 1}$ . Определите минимальное число отрезков, обеспечивающих точность  $10^{-3}$ . В отчете укажите это минимальное число, значение интеграла и текст программы.

Задание 5. Вычислите интеграл <sup>п</sup> по области D, являющейся *sincxydxdy*  $\iint\limits_D$  $\frac{(x-x_0)^2}{x} + \frac{(y-y_0)}{x} = 1$ 0 2

внутренностью эллипса  $\frac{4}{4}$ ,  $\frac{4}{9}$ , используя команду int пакета MAPLE, сведя его к повторным интегралам, с точностью  $10^{-5}$ . В отчете приведите протокол сеанса MAPLE. 4 9  $\frac{07}{0} + \frac{(y - y_0)}{0} =$  $\frac{x - x_0}{y} + \frac{(y - y_0)}{y}$ 

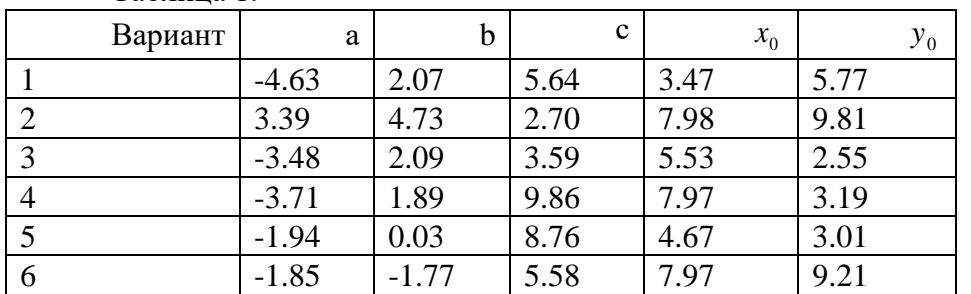

Таблица 1.

Рабочая программа дисциплины Б1.О.24 «Численные методы» для направления подготовки 01.03.02 Прикладная математика и информатика, общий профиль подготовки (уровень бакалавриата)

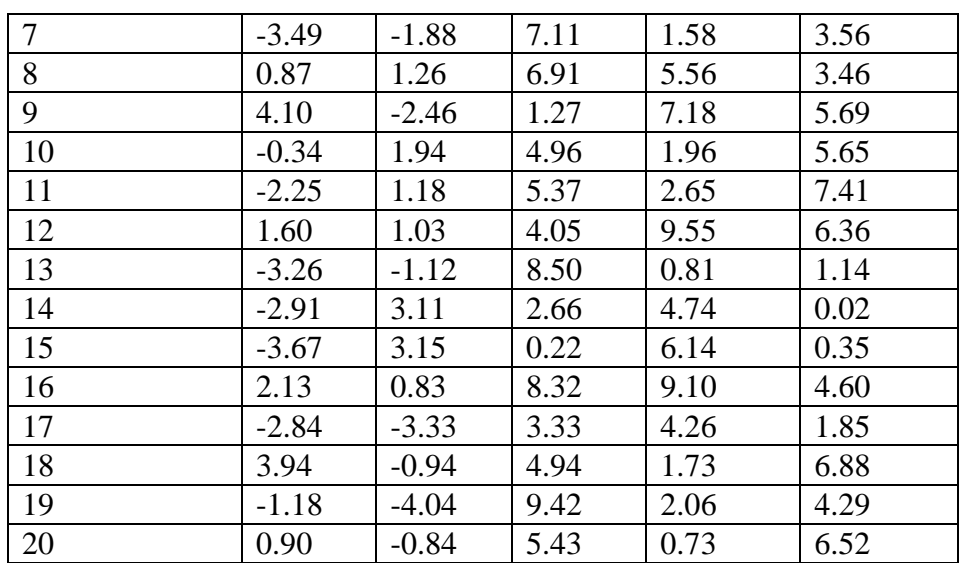

### **Лабораторная работа № 5**

### **Задача Коши для обыкновенных дифференциальных уравнений**

*Цель:* выработка умений и навыков по программированию основных методов численного решения задачи Коши для обыкновенных дифференциальных уравнений (ОДУ), по использованию стандартных процедур пакета MAPLE.

*Необходимые теоретические знания:* задача Коши для ОДУ, фазовое пространство и фазовые траектории, методы Эйлера и Рунге-Кутты.

*Задание 1.* Напишите программу решения задачи Коши для ОДУ первого порядка ſ *t e*  $dx$   $t \cdot e^{ct}$ 

 $\frac{dx}{dt} = \frac{c}{\cos(ax+b)}$  $x(t_0) = x_0$ ∤  $^{\mathrm{+}}$  $=\frac{i\cdot e}{\cos(ax+b)}$ *dt* методами Эйлера, трапеций и Рунге-Кутты 4-го порядка на отрезке

 $[t_{0}; t_{0} + 5]$  шагом  $h = 0.1$  . Постройте точки, соответствующие приближенным решениям и график точного решения в одной системе координат. В отчете приведите тексты программ и графики. Значения параметров возьмите в таблице 1.

*Задание 2.* Используя команду **DEplot** пакета Maple постройте график решения

задачи Коши и фазовую траекторию для ОДУ второго порядка 
$$
\begin{cases} \frac{d^2x}{dt^2} = x \cdot \frac{dx}{dt} + a \sin(t+b) \\ x(t_0) = x_0, \frac{dx}{dt} \Big|_{t=t_0} = x_0' \end{cases}
$$

. В отчете приведите построенные графики. Значения параметров возьмите в таблице 2.

*Задание 3.* Напишите программу решения задачи Коши из предыдущего задания на отрезке  $[t_0, t_0 + 5]$  шагом  $h = 0.1$  методом Рунге-Кутты 4-го порядка. Постройте точки найденного решения на фазовой плоскости и сравните с фазовой траекторией, построенной средствами Maple. В отчете приведите текст программы и графики.

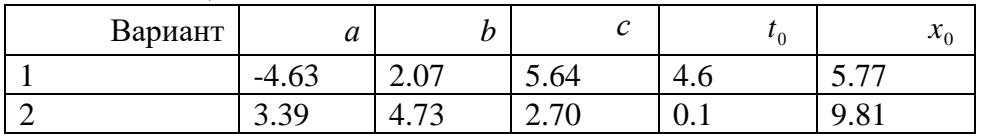

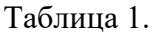

Рабочая программа дисциплины Б1.О.24 «Численные методы» для направления подготовки 01.03.02 Прикладная математика и информатика, общий профиль подготовки (уровень бакалавриата)

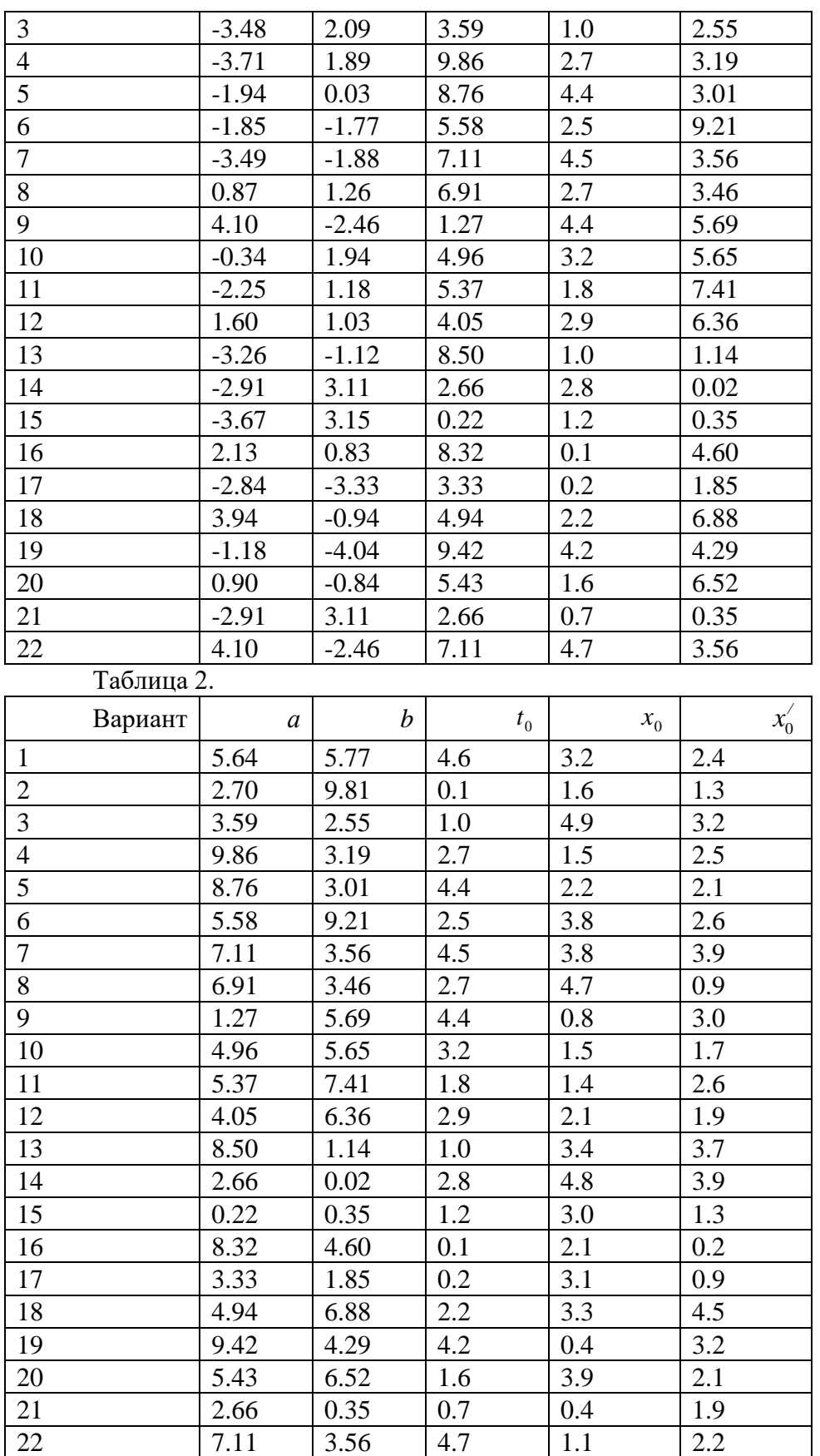

Рабочая программа дисциплины Б1.О.24 «Численные методы» для направления подготовки 01.03.02 Прикладная математика и информатика, общий профиль подготовки (уровень бакалавриата)

ОПОП

### Лабораторная работа № 6

### Краевые задачи для обыкновенных дифференциальных уравнений

Цель: выработка умений и навыков по программированию основных методов численного решения линейных краевых задач для ОДУ.

Необходимые теоретические знания: краевые задачи для ОДУ, конечноразностные методы, вариационные методы, редукция краевой задачи к задаче Коши.

3*adaние 1.* Для краевой задачи 
$$
\begin{cases} \frac{d^2y}{dx^2} + \frac{a}{x^2 + 2} \cdot \frac{dy}{dx} - bx^3 y = cx + d \\ y(0) = A, \ y(1) + B \frac{dy}{dx} \Big|_{x=1} = 0 \end{cases}
$$
постронть решение

 $\int$   $\frac{1}{2}$ 

на сетке с шагом 0,1 конечноразностным методом второго порядка. В отчете привести таблицу значений.

Задание 2. Для краевой задачи найти решение методом Галеркина с четырьмя базисными функциям. В отчете привести выражение полученного приближенного решения.

Задание 3. В одной системе координат построить точки сеточного решения задания 1 и график решения из задачи 2. В отчете привести полученные графики и таблицу сопоставления решений в узлах сетки.

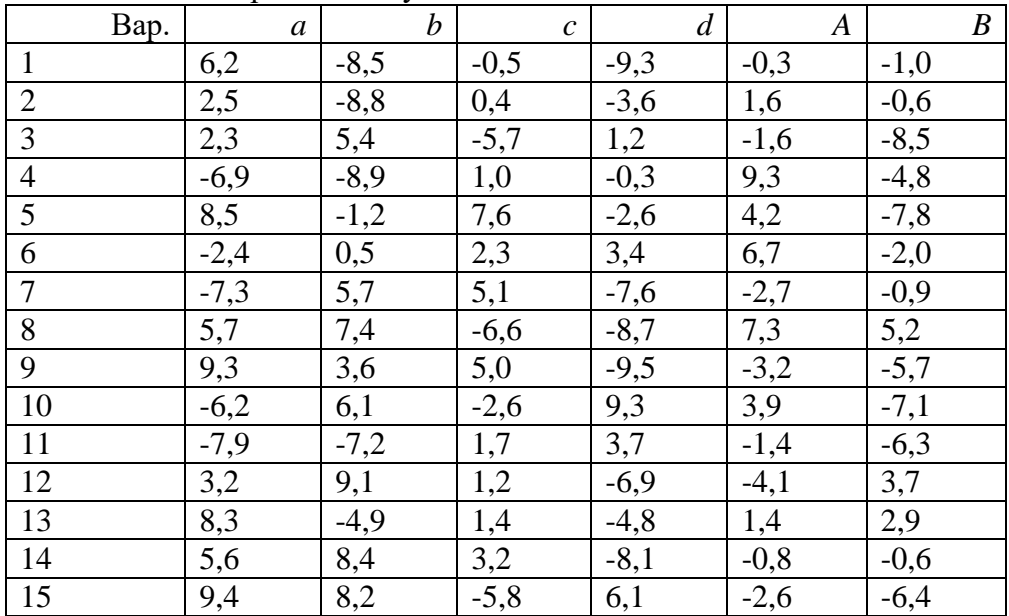

# Лабораторная работа №7

### Численное решение уравнений в частных производных

Цель: выработка умений и навыков по программированию основных методов численного решения краевых задач для УЧП.

Необходимые теоретические знания: сеточные методы, разностные аппроксимации производных, разностный оператор Лаласа. Решение эллиптических, гиперболических и параболических уравнений.

Задание 1. Найти разностным методом решение уравнения теплопроводности

 $O<sub>II</sub>$ O $<sub>II</sub>$ </sub> Рабочая программа дисциплины Б1.О.24 «Численные методы» для направления подготовки 01.03.02 Прикладная математика и информатика, общий профиль подготовки (уровень бакалавриата)

 $\frac{\partial u}{\partial t} - \frac{\partial^2 u}{\partial t^2} = \sin(ax + bt)$  с начальным условием  $u(x,0) = cx + d$  и краевыми условиями  $u(0,t) = u(1,t) = 0$  при  $0 \le t \le 5$ . В отчете привести график полученного решения и таблицу значений.

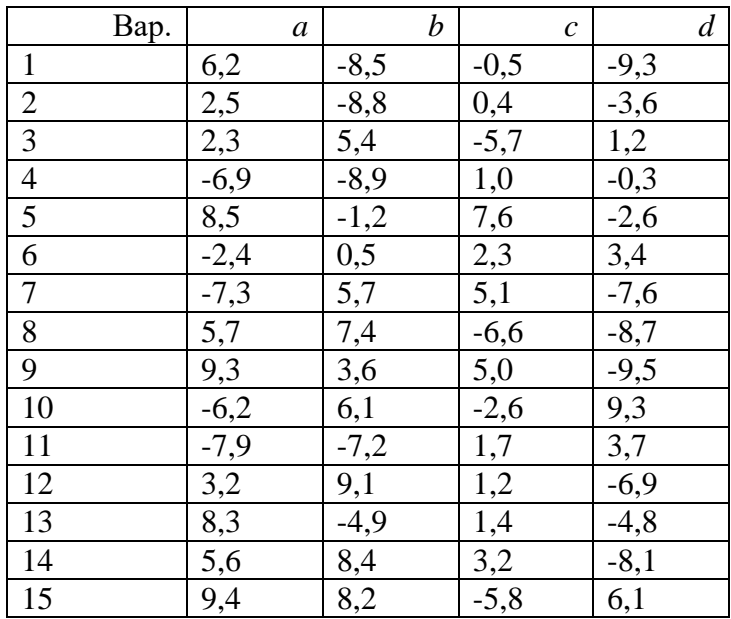

### 7. Примерная тематика курсовых работ.

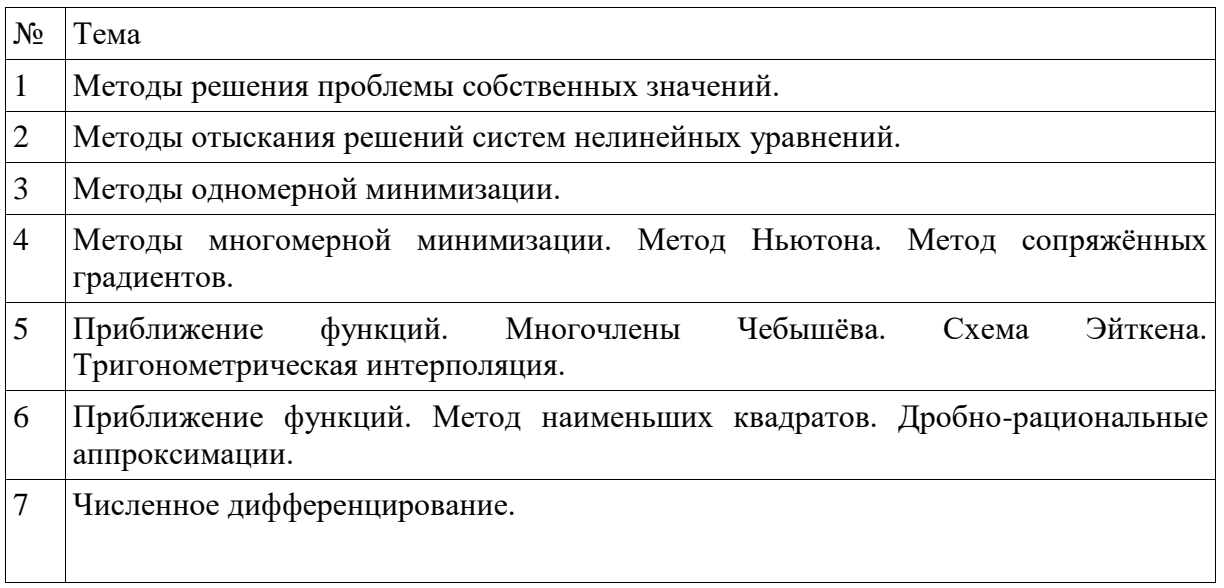

### 8. Организация самостоятельной работы студентов по дисциплине.

Методическое сопровождение практических занятий по дисциплине: Самостоятельная работа студентов по изучению дисциплины «Численные методы» предусматривает следующие виды деятельности студентов:

Рабочая программа дисциплины Б1.О.24 «Численные методы» для направления подготовки 01.03.02 Прикладная математика и информатика, общий профиль подготовки (уровень бакалавриата)

- Изучение теоретического материала по рекомендованной литературе.
- Решение домашних заданий с целью подготовки к контрольным работам (отчетность – аудиторные контрольные работы и тестирование по практическим заданиям).

Контроль самостоятельной работы осуществляется по графику:

- Контроль за выполнением домашних заданий;
- Экспресс-опросы;
- Домашние контрольные работы;
- Проверка аудиторной контрольной работы в течение одной недели после ее выполнения;

Экзамен согласно расписанию деканата.

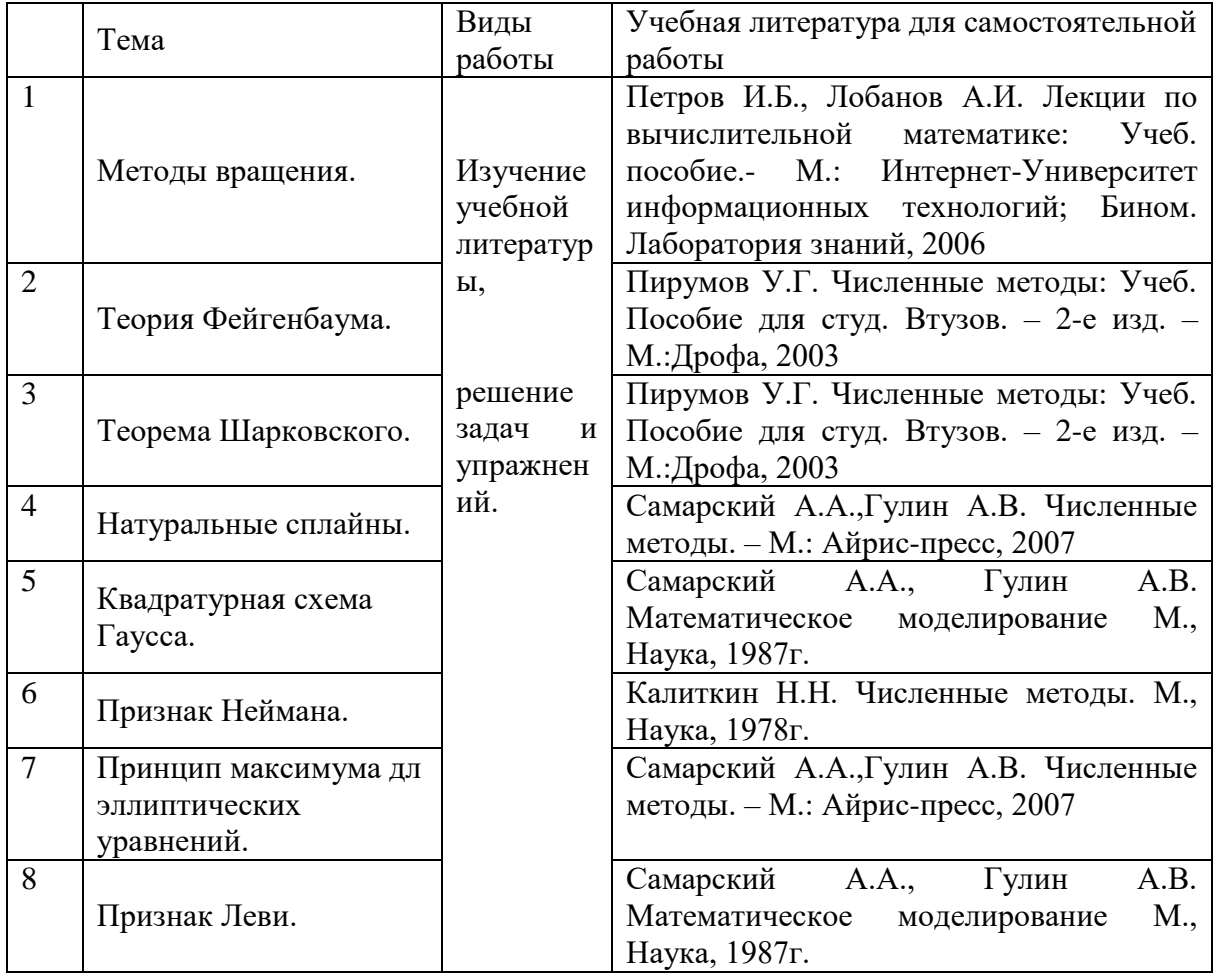

### **8. Примерные вопросы к экзамену**

### **5 семестр**

1. Приближенные числа и действия над ними.

Рабочая программа дисциплины Б1.О.24 «Численные методы» для направления подготовки 01.03.02 Прикладная математика и информатика, общий профиль подготовки (уровень бакалавриата)

- 2. Решение нелинейных уравнений.
- 3. Метод Ньютона.
- 4. Общая теория итерационных методов.
- 5. Решение систем линейных алгебраических уравнений методом простых итераций.
- 6. Решение систем линейных алгебраических уравнений методом Зейделя.
- 7. Решение систем линейных алгебраических уравнений методом вращений.
- 8. Интерполяционный многочлен Лагранжа.
- 9. Базисные многочлены и их свойства.
- 10. Разделенные разности и их свойства.
- 11. Конечные разности и их свойства.
- 12. Интерполяционный многочлен Ньютона с шагом вперед.
- 13. Оценка погрешности многочлена Ньютона с шагом вперед.
- 14. Интерполяционный многочлен Ньютона с шагом назад.
- 15. Оценка погрешности многочлена Ньютона с шагом назад.
- 16. Интерполяционные кубические сплайны. Типы граничных условий.
- 17. Оценка погрешности при интерполяции кубическими сплайнами.
- 18. Простейшие квадратурные формулы. Метод Симпсона.
- 19. Квадратурные формулы Ньютона-Котеса.
- 20. Квадратурные формулы Гаусса.

### **6 семестр**

- 1. Сравнительный анализ квадратурных формул.
- 2. Методы Рунге-Кутты для решения задачи Коши для дифференциального уравнения первого порядка.
- 3. Оценка погрешности методов Рунге-Кутты.
- 4. Частные случаи формул Рунге-Кутты.
- 5. Методы Адамса.
- 6. Сравнительный анализ методов Адамса и Рунге-Кутты.
- 7. Разностные аналоги производных.
- 8. Погрешности аппроксимации производных разделенными разностями.
- 9. Решение краевых задач для дифференциального уравнения второго порядка методом конечных разностей.
- 10. Метод прогонки для систем с трехдиагональной матрицей.
- 11. Анализ устойчивости метода прогонки.
- 12. Разностные схемы для уравнения теплопроводности.
- 13. Сходимость и устойчивость разностных схем.
- 14. Признак Неймана устойчивости разностных схем.
- 15. Признак Леви устойчивости гиперболических систем.
- 16. Неустойчивость и возникновение хаоса в динамических системах на примере системы Лоренца.
- Сравнительный анализ квадратурных формул.
- 17. Методы Рунге-Кутты для решения задачи Коши для дифференциального уравнения первого порядка.
- 18. Оценка погрешности методов Рунге-Кутты.
- 19. Частные случаи формул Рунге-Кутты.
- 20. Методы Адамса.
- 21. Сравнительный анализ методов Адамса и Рунге-Кутты.

Рабочая программа дисциплины Б1.О.24 «Численные методы» для направления подготовки 01.03.02 Прикладная математика и информатика, общий профиль подготовки (уровень бакалавриата)

- 22. Разностные аналоги производных.
- 23. Погрешности аппроксимации производных разделенными разностями.
- 24. Решение краевых задач для дифференциального уравнения второго порядка методом конечных разностей.
- 25. Метод прогонки для систем с трехдиагональной матрицей.
- 26. Анализ устойчивости метода прогонки.
- 27. Разностные схемы для уравнения теплопроводности.
- 28. Сходимость и устойчивость разностных схем.
- 29. Признак Неймана устойчивости разностных схем.
- 30. Признак Леви устойчивости гиперболических систем.
- 31. Неустойчивость и возникновение хаоса в динамических системах на примере системы Лоренца.

### **10. Формы и критерии оценивания учебной деятельности студента**

Форма итоговой аттестации (5 семестр) – зачет. Зачет может быть получен по накопительной системе: посещаемость занятий, работа на практических занятиях, выполнение и защита лабораторных работ, выполнение и защита темы выполненной студентами самостоятельно, выполнение контрольной работы.

Посещаемость по 0,5 балла,

 получают от 24 до 27 баллов Работа на практических занятиях по 2 балла получают от 28 до 36 балла Работа на лекционных занятиях по 0,5 балла получают от 7 до 9 баллов Выполнение и защита лабораторных работ по 2 балла получают 8 баллов Выполнение и защита темы выполненной студентами самостоятельно получают от 8 до 10 баллов Выполнение контрольной работы получают от 8 до 10 баллов

Зачет может быть выставлен, если студент набирает от 60 до 100 баллов:

Форма итоговой аттестации (6 семестр) – экзамен. Экзамен может быть получен по накопительной системе: посещаемость занятий, работа на практических занятиях, выполнение и защита лабораторных работ, выполнение и защита темы выполненной студентами самостоятельно, выполнение контрольной работы.

Посещаемость по 1 баллу,

 получают до 42 баллов Работа на практических занятиях по 2 балла получают до 28 балла Работа на лекционных занятиях по 2 балла получают до 28 баллов Выполнение и защита лабораторных работ по 2 балла получают до 28 баллов

Рабочая программа дисциплины Б1.О.24 «Численные методы» для направления подготовки 01.03.02 Прикладная математика и информатика, общий профиль подготовки (уровень бакалавриата)

 Выполнение и защита темы выполненной студентами самостоятельно получают до 8 баллов

Выполнение контрольной работы

получают от 8 до 10 баллов

Экзамен может быть выставлен, если студент набирает от 80 до 154 баллов:

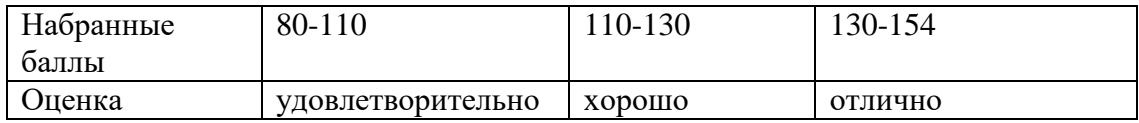

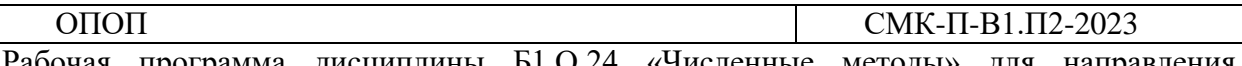

Рабочая программа дисциплины Б1.О.24 «Численные методы» для направления подготовки 01.03.02 Прикладная математика и информатика, общий профиль подготовки (уровень бакалавриата)

### **11. Материально-техническое обеспечение дисциплины.**

*Используемые инструментальные и программные средства.* 

Программное обеспечение: Maple 12.

-Самарский А.А., Гулин А.В. Численные методы. – М.: Айрис-пресс, 2007

-Смирнов В. Курс высшей математики. Том 1-2 .24-е изд. СПб.: БХВ-Петербург, 2010.

- Соловьев И.А., Шевелев В.В. и др. Практическое руководство к решению задач по высшей математике. Линейная алгебра, векторная алгебра, аналитическая геометрия, введение в математический анализ, производная и ее приложения: Учебное пособие. 2-е изд. СПб. Издательство «Лань» 2008;

-Кузнецов А.В., Сакович В.А., Холод Н.И., Слукин Н.М., Дежурко Л.Ф., Хотомцева М.А. Сборник задач и упражнений по высшей математике. Математическое

программирование: Учебное пособие. 3-е изд., изд. СПб.Издательство «Лань» 2010; электронная библиотека ibooks.ru.